**VERY<sup>k</sup> TRIANGULAR NUMBERS VERY<sup>k</sup> SQUARE NUMBERS** One example of a programming Math circle Ed Keppelmann University of Nevada- Reno keppelma@unr.edu

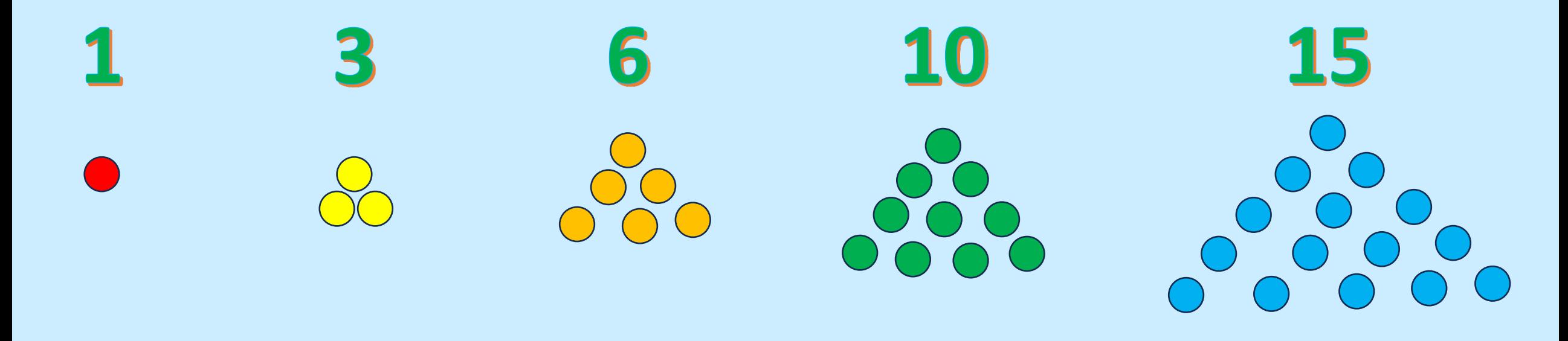

# The nth triangular number is  $T_n = \sum_{i=1}^n i = \frac{n(n+1)}{2}$ OR  $T_n = \binom{n+1}{2}$

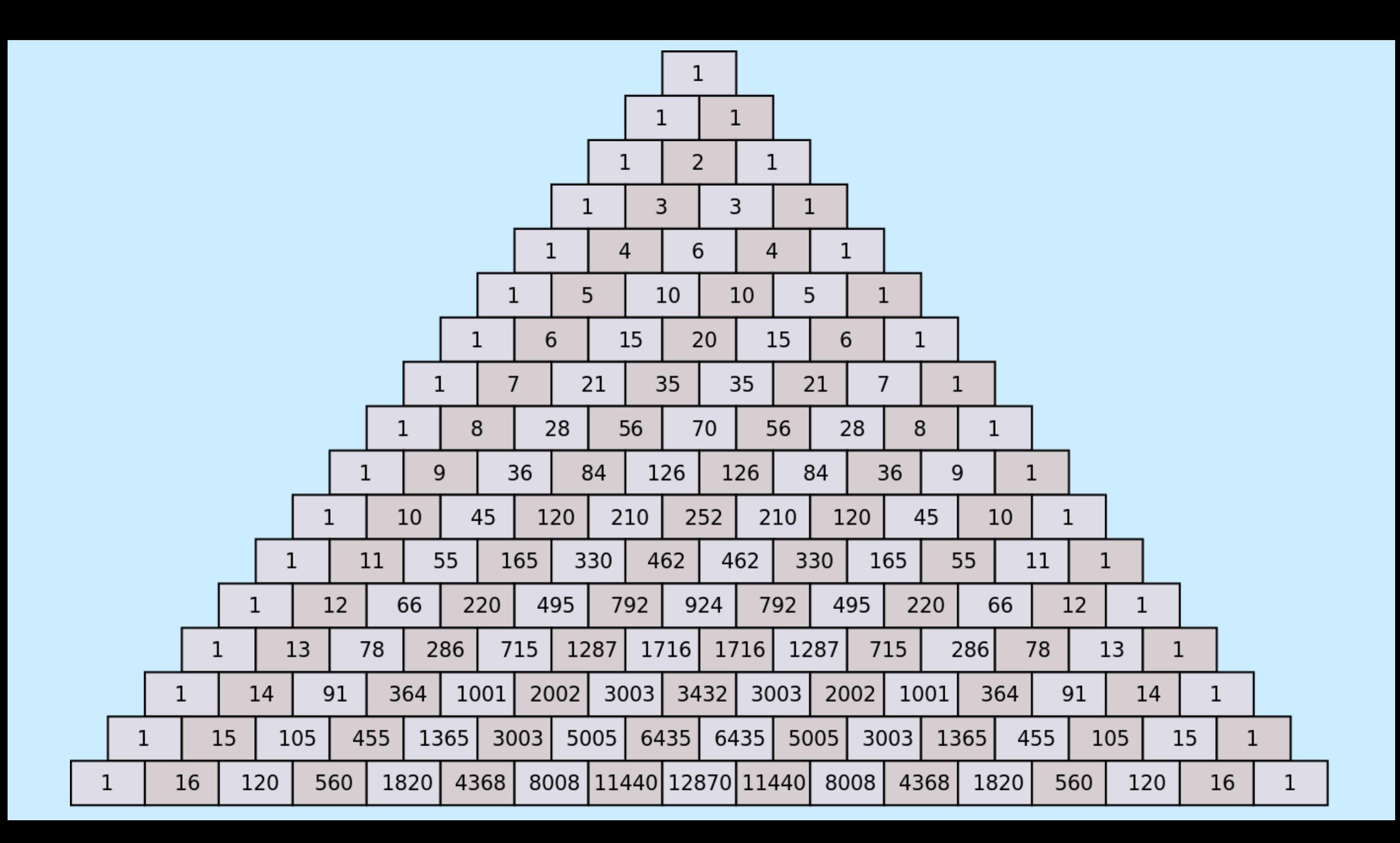

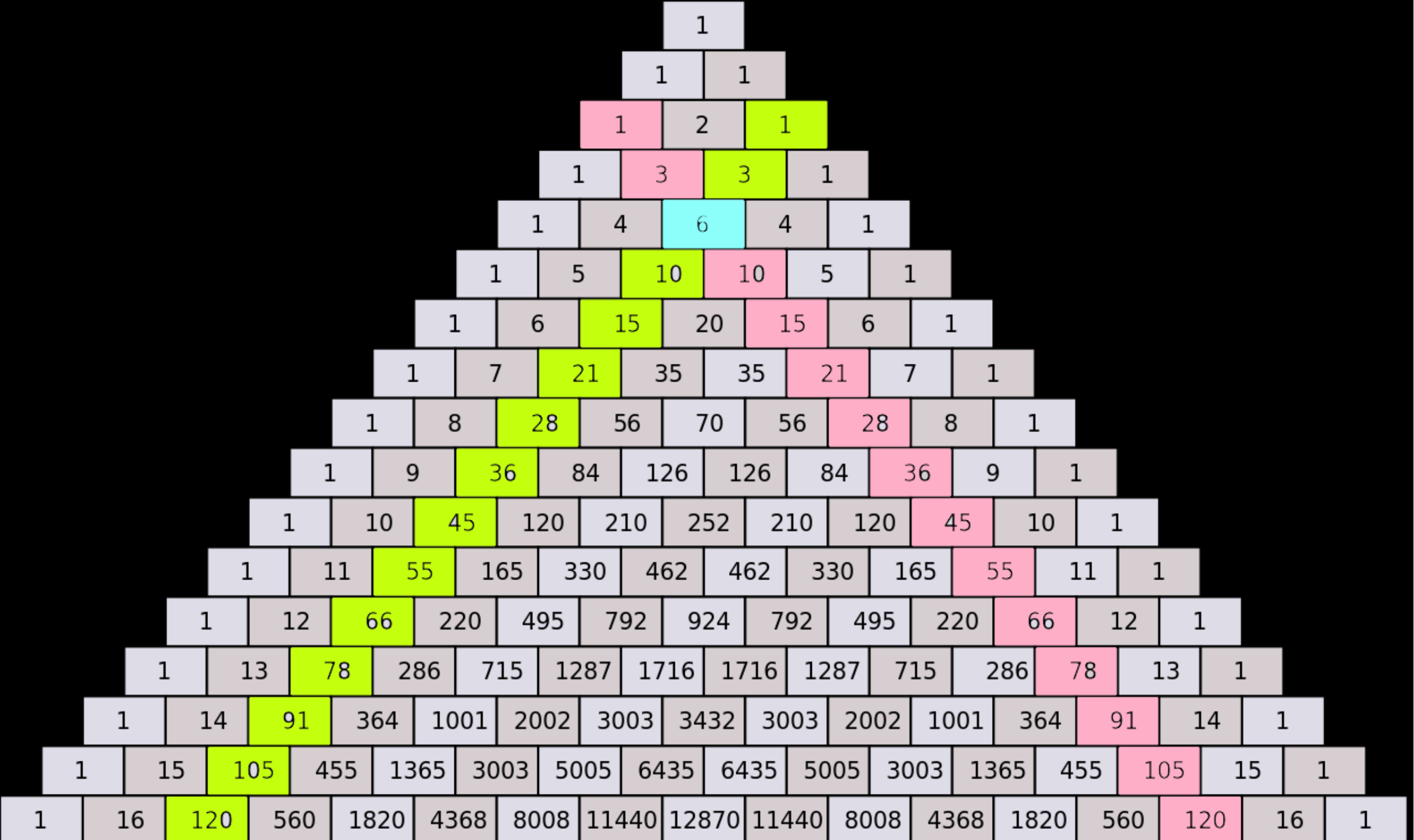

Štefan Porubský: Binary system. Retrieved 2018/5/21 from Interactive Information Portal for Algorithmic Mathematics, Institute of Computer Science of the Czech Academy of Sciences, Prague, Czech Republic, web-page http://www.cs.cas.cz/portal/AlgoMath/NumberTheory/Arithmetics/NumeralSystems/PositionalNumeralSystems/BinarySystem.

### In 2016 Austin McEwan was an Honors Student in Mathematics For his honors thesis he looked at some terms **VERY TRIANGULAR VERY VERY TRIANGULAR NUMBERS**

#### An Example

17043472251

 $k=\frac{n(n+1)}{2}$ 

 $n^2 + n - 2k = 0$ 

$$
n=\frac{-1+\sqrt{1+8k}}{2}
$$

#### k TRIANGULAR  $\Leftrightarrow 8k + 1$  is a perfect square

 $8.17043472251 + 1$  $= 136347778009$ 

#### $\sqrt{136347778009} = 369253$

17043472251 IS TRIANGULAR

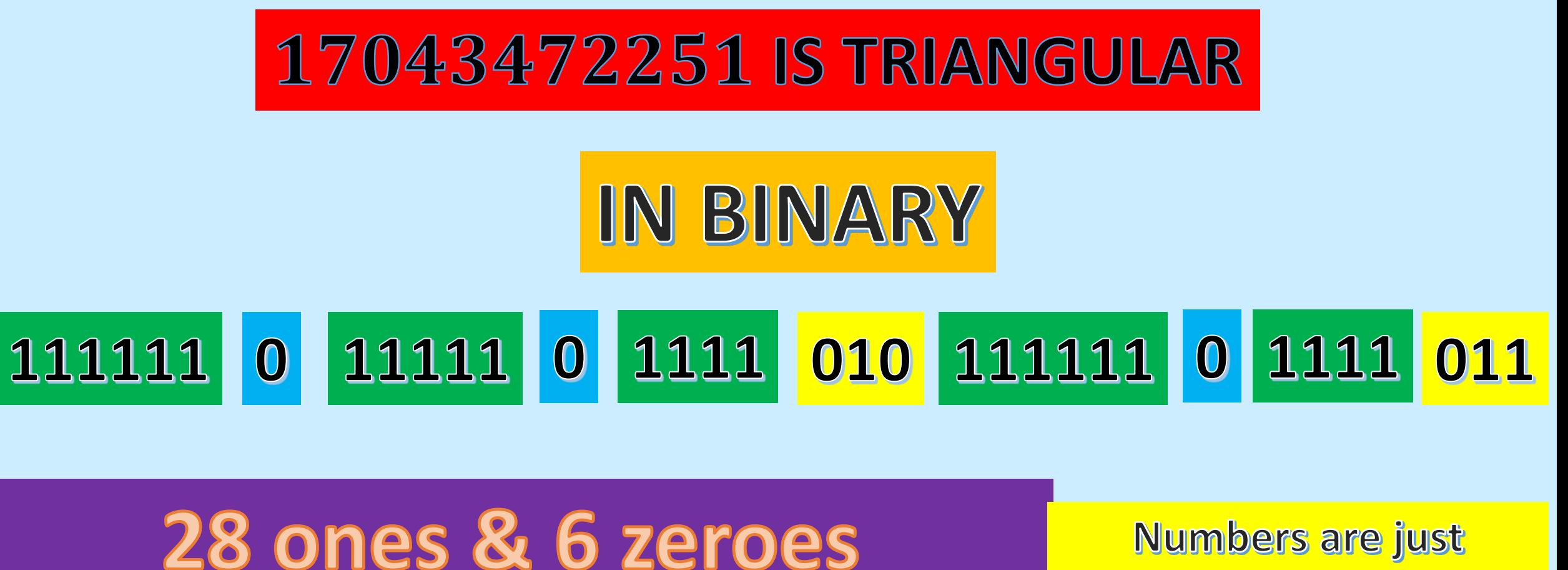

28 & 6 are triangular! This is VERY VERY Triangular

**Very Triangular** When only the # of ones **Is Triangular** 

How common are Very & Very Very **Triangular Numbers?** 

The first 10 million triangular #s  $\approx$  15.13 % are Very Triangular  $\approx 1.70\%$  are VERY VERY Triangular **BUT....That's not the whole story!** 

#### There are no Very Very Triangular #s **Between**

### T<sub>4194195</sub> & T<sub>8388621</sub> Largest Found was 49993375219453 **Binary has 36 1s & 10 0s**

How common are Very & Very Very **Square Numbers?** 

The first 10 million squares  $\approx 10.31\,\%$  are Very Square  $\approx$ . 0046% are VERY VERY Square **BUT....That's not the whole story!**  9 3 6 9 3 6 9 3 6 9 3 6

These are the only very very square Numbers between  $(5.8\times10^5)^2$  &  $(5.9\times10^6)^2$ 

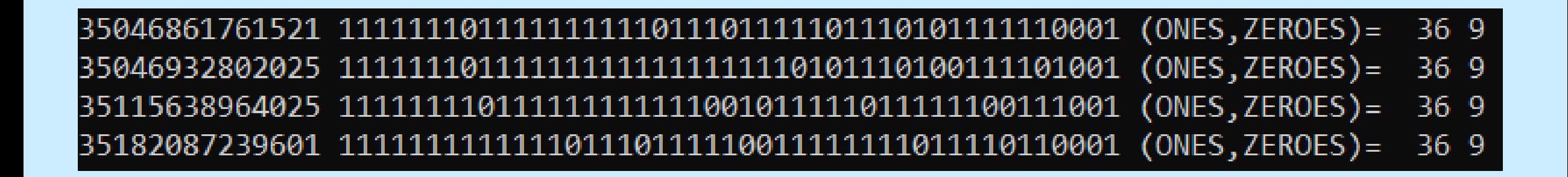

## These are the only very very square Numbers between  $(5.9 \times 10^6)^2$  &  $(10 \times 10^6)^2$

Notice how the ones & zeroes switch from the last slide.

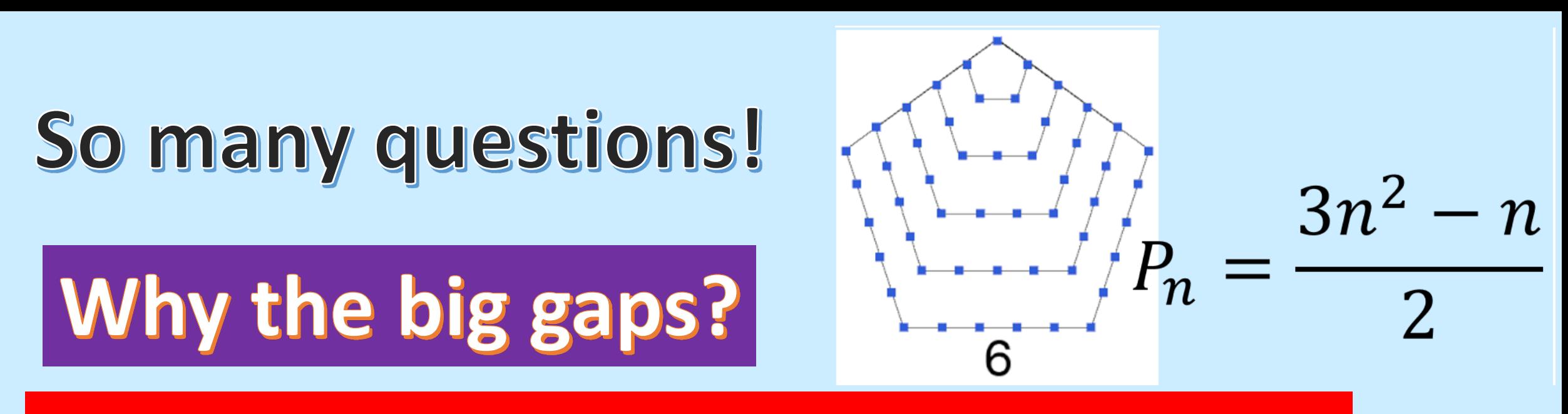

#### **What about Pentagonal Numbers?**

Is there some very<sup>2</sup> triangular # of the form 1011011101111… or its reverse?

Thanks for great attendance at this session - here are some extra questions Posed by you the audience: (along with some simple answers when possible)

- How do the very very square and very very triangular sets intersect?
- Call the number of ones and number of zeroes in a square or triangular number its signature. For example, the largest block of very very square numbers (just 4) have signature (1s,0s)=(36,9) and the only block before this one (also just 4 numbers) has signature (9,36).
- This is only  $\frac{4}{\binom{36}{9}} = \frac{4}{\binom{36}{27}} = \frac{1}{23535820}$  of the possible arrangements of 1s & 0s.
- The #s in the two blocks are not simply a swap of ones & zeroes!
- Are the numbers in the signatures ever very very themselves? (Not in  $\Delta$  case)
- Even though we see gaps in the indices of the numbers do these gaps have  $\bullet$ Anything to do with the gaps between the numbers themselves?
- From the (36,9) or (9,36) signatures can we predict a block at say (4,49)?  $\bullet$
- Should we search the other way look at signatures and see which are squares or triangular?

#### How to run the circle?

**Create little modules & teach programming:**

- **Generate the numbers**
- **Convert to Binary**
- **Count the zeroes & Ones**
- **Keep Records & Report stuff**

 $\ddot{\bullet}$ **Think of How to look at examples What can we prove????**